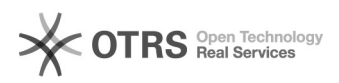

## **Snom 3xx manuell resetten** 03.05.2024 05:39:32

## **FAQ-Artikel-Ausdruck**

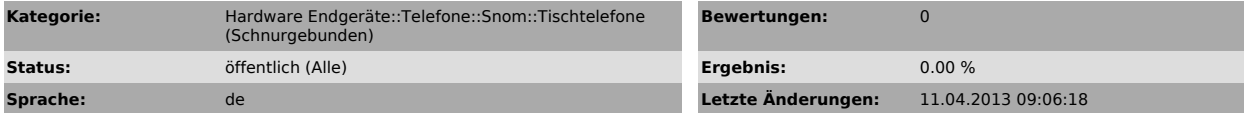

*Symptom (öffentlich)*

Seit Firmwareversion 8.7.3.7 ist es möglich, Telefone der 3xx Serie durch folgende Tastenfolge auf Werkseinstellungen zurückzusetzen:

*Problem (öffentlich)*

*Lösung (öffentlich)*

\* Volume hoch \* Volume herunter #